# PEGACPMC74V1<sup>Q&As</sup>

Certified Pega Marketing Consultant (CPMC) 74V1

### Pass Pegasystems PEGACPMC74V1 Exam with 100% Guarantee

Free Download Real Questions & Answers PDF and VCE file from:

https://www.leads4pass.com/pegacpmc74v1.html

### 100% Passing Guarantee 100% Money Back Assurance

Following Questions and Answers are all new published by Pegasystems Official Exam Center

Instant Download After Purchase

- 100% Money Back Guarantee
- 😳 365 Days Free Update

Leads4Pass

800,000+ Satisfied Customers

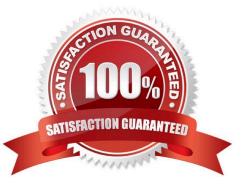

## Leads4Pass

#### **QUESTION 1**

What is the simplest way to write a record to a database table each time an offer is sent to a customer?

- A. Use an Update Status shape, specifying the field from the offer to store.
- B. Use a send shape on the offer flow, and select the "Write To DB" check box.
- C. Use a Capture Response shape on the offer flow, specifying the offer.
- D. Use the Update File shape, specifying the template used.

Correct Answer: C

#### **QUESTION 2**

To implement contact policy regulations, the Direction property must be set to \_\_\_\_\_

- A. Offer Treatment
- B. Call Centre
- C. Outbound
- D. Inbound
- Correct Answer: D

#### **QUESTION 3**

In an outbound campaign, how many offers can you send out to a customer?

- A. Only one
- B. As many as available in the corresponding issue and group
- C. As many as allowed by the volume constraints
- D. As many as selected by the marketing strategy

Correct Answer: D

#### **QUESTION 4**

In a decision strategy, in the "Test run" panel you can \_\_\_\_\_

- A. enter input values
- B. choose an Input Definition

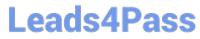

- C. choose a Data Transform
- D. choose a Report Definition

Correct Answer: C

#### **QUESTION 5**

When creating a new segment, an Analysis Project is \_\_\_\_\_\_.

- A. not applicable for the top-level segments
- B. an optional configuration step
- C. a mandatory configuration step
- D. selected by the system automatically
- Correct Answer: B

| PEGACPMC74V1 PDF | PEGACPMC74V1 Practice | PEGACPMC74V1 Exam |
|------------------|-----------------------|-------------------|
| <u>Dumps</u>     | <u>Test</u>           | Questions         |